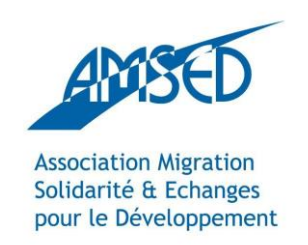

[http://network.amsed.fr](http://network.amsed.fr/)

# PREZI " Expressing your ideas as visual metaphors"

With the support of:

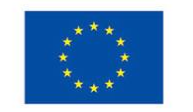

Erasmus+

The European Commission support for the production of this publication does not constitute endorsement of the contents which reflects the views only of the authors, and the Commission cannot be held responsible for any use which may be made of the information contained therein.

### **CONTENT**

- What is Prezi ?
- $\checkmark$  Prezi vs. Power Point
- How does Prezi work?
- $\checkmark$  How do you get started?
- $\checkmark$  Ready to go!

### WHAT IS PREZI?

- Prezi is an online, flash-based presentation creator and storytelling tool.
- This cloud based software allows its users to zoom in and out of their presentations.
- $\sqrt{P}$  Prezi provides the same functionalities as other presentation programs such as Power Point or Apple Keynote.

#### PREZI vs. POWERPOINT

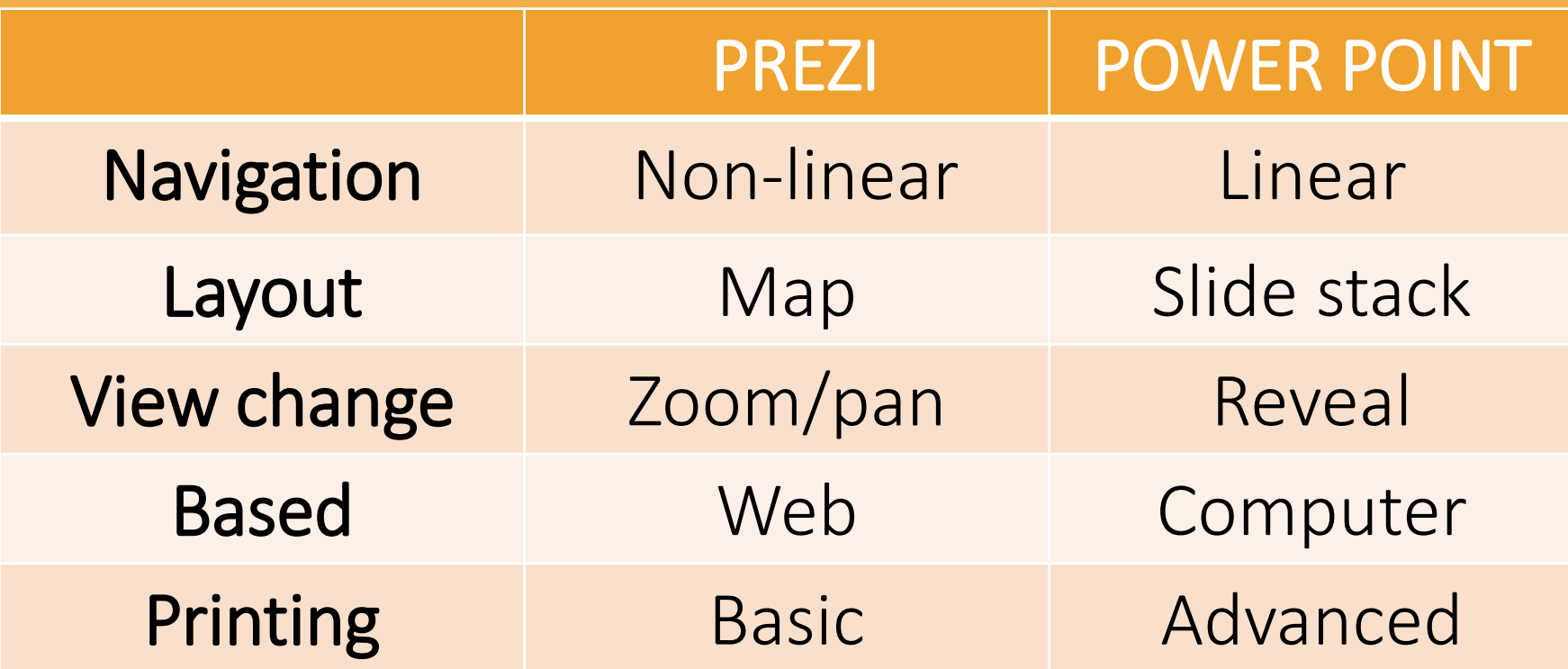

### HOW DOES PREZI WORK?

Prezi offers a variety of tools to make your presentation more interesting than a regular Power Point presentation:

- PAN AND ZOOM : with panning and zooming navigation you can get a more cinematic view than with a two-dimensional presentation software.
- THE PREZI ZEBRA (blue circle): this is an object manipulation icon for resizing, rotating or editing an object.
- $\checkmark$  FRAME: this tool lets you present all your objects together, as one slide.
- ◆ PATH: connect your presentation objects with eachother.
- THE PREZI CANVAS: an open space where you can place and navigate between content such as text, images and videos.

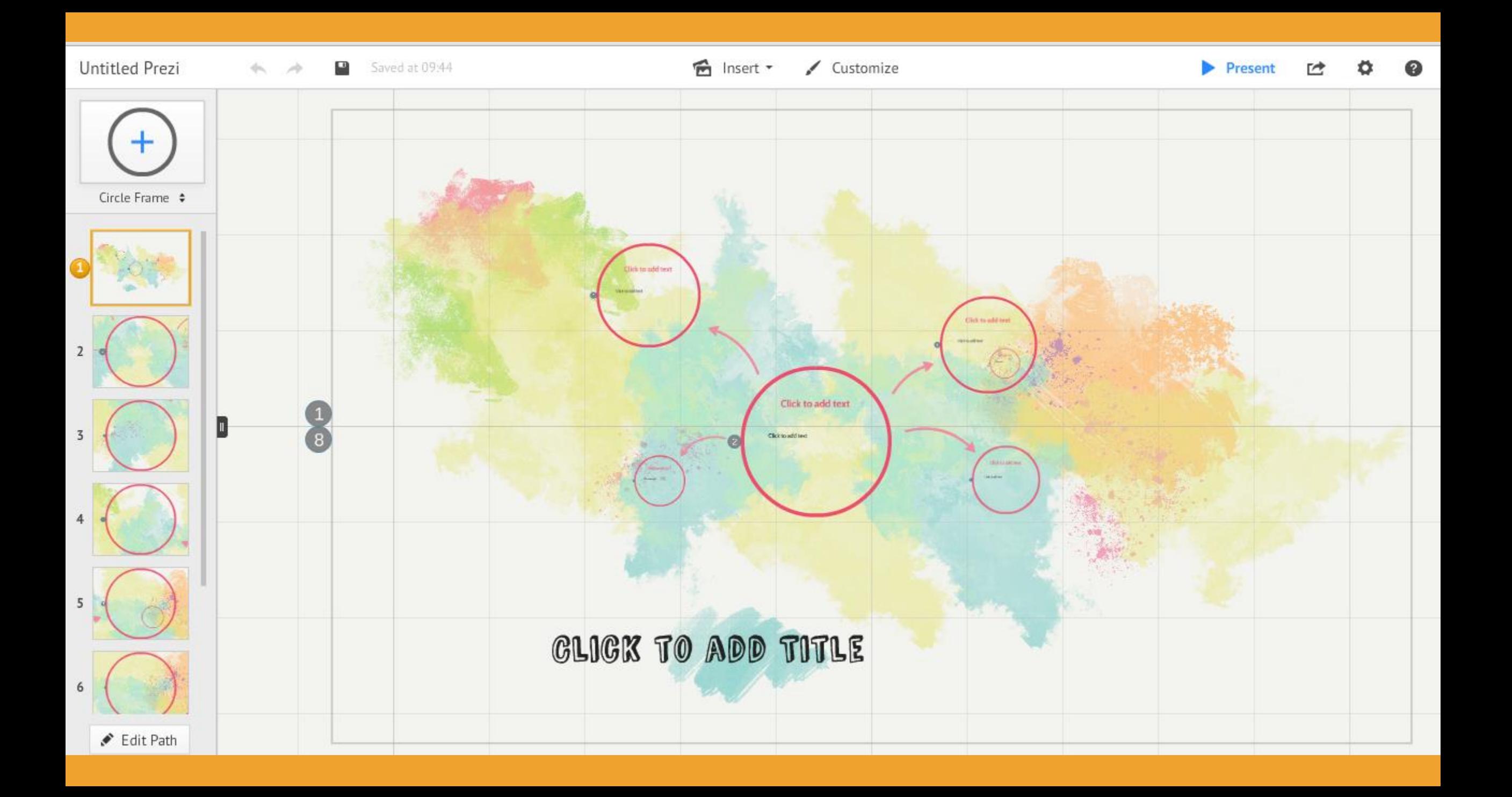

# HOW DO YOU GET STARTED?

- Go to www.prezi.com and click on « Get started ».
- $\checkmark$  Create an account and then log in with your personal username and password.
- Choose between presentation templates that already exist (see the previous page for an example) or create your own presentation from scratch!

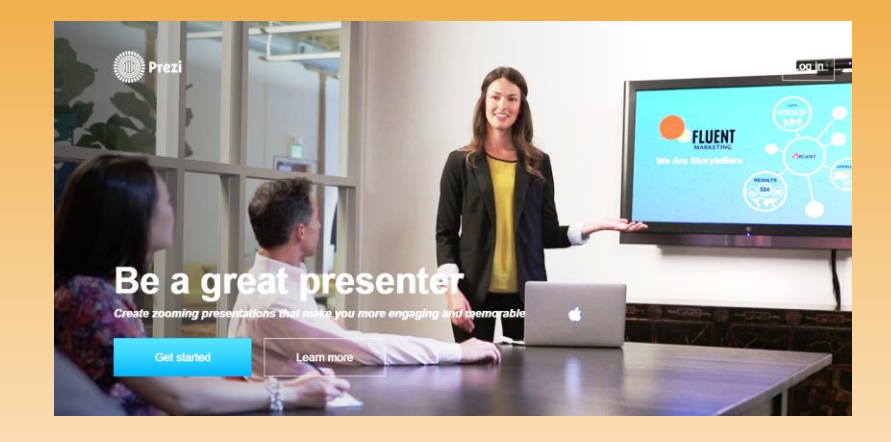

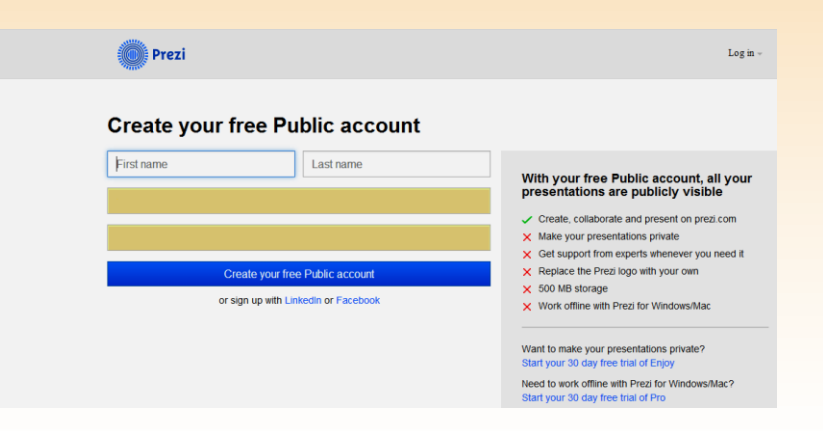

## READY TO GO!

 $\checkmark$  Time to get creative! [Here's a link](https://www.youtube.com/playlist?list=PL09A34EF19596B7BB) for the official Prezi YouTube channel with plenty of tutorials to help you get started.

Two good examples for inspiration:

1. A Prezi on active citizen participation: [http://prezi.com/yr4ofawtpvic/active](http://prezi.com/yr4ofawtpvic/active-citizen-participation/)[citizen-participation/](http://prezi.com/yr4ofawtpvic/active-citizen-participation/)

2. A Prezi on the Erasmus+ programme: [http://prezi.com/7udoyltt1jkv/erasmus/#](http://prezi.com/7udoyltt1jkv/erasmus/)